**Sacred Heart College (Autonomous)**

**Department of School of Communication**

# **MA DIGITAL ANIMATION**

**Course plan**

**Academic Year: 2016 - 17**

**Semester II**

## **COURSE I: 16P2DGAT02 HISTORY OF COMPUTER ANIMATION**

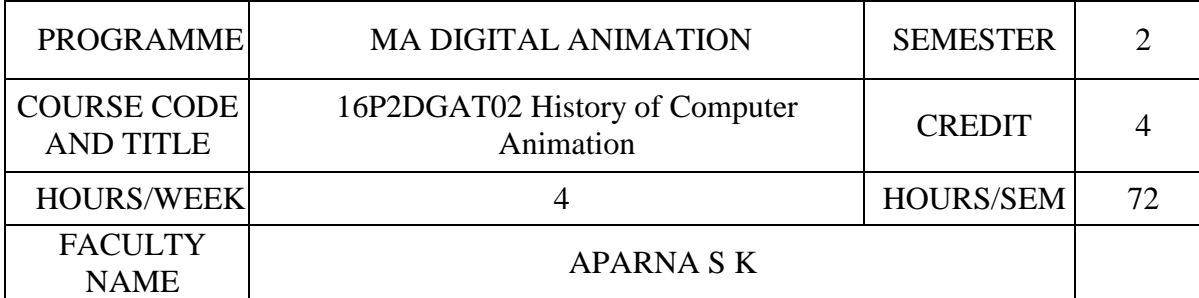

## **COURSE OBJECTIVES**

To explain the history and aesthetics of computer animation, with references to related arts such as CGI, 3D animation movies & Visual effects.

To demonstrate a wide range of commercial and experimental works produced throughout the world.

To evaluate the aesthetics of wide range of animation movies.

To analyse issues and situations of different Animation studios in America

To analyse issues and situations of different Animation studios in Europe and Canada

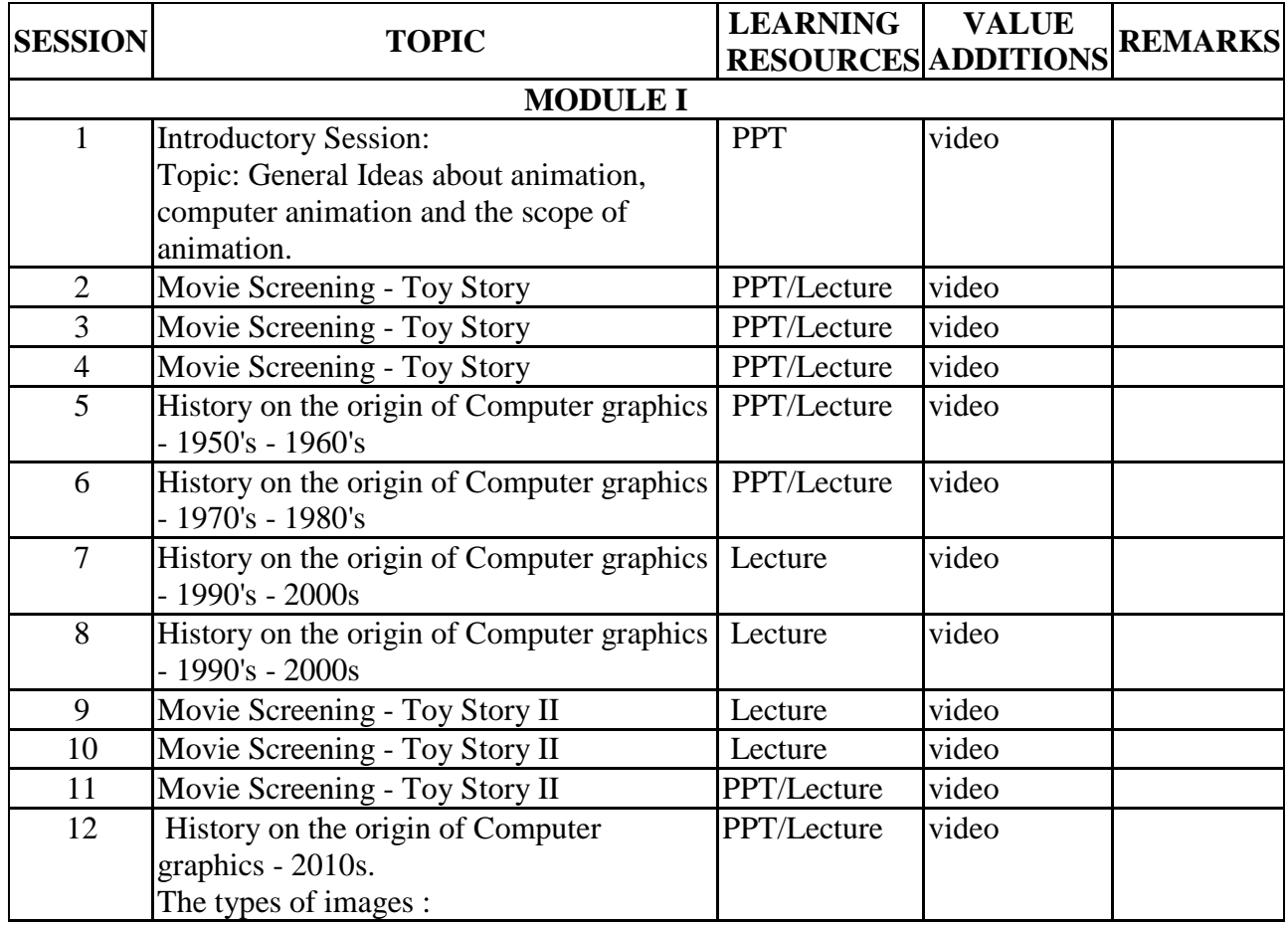

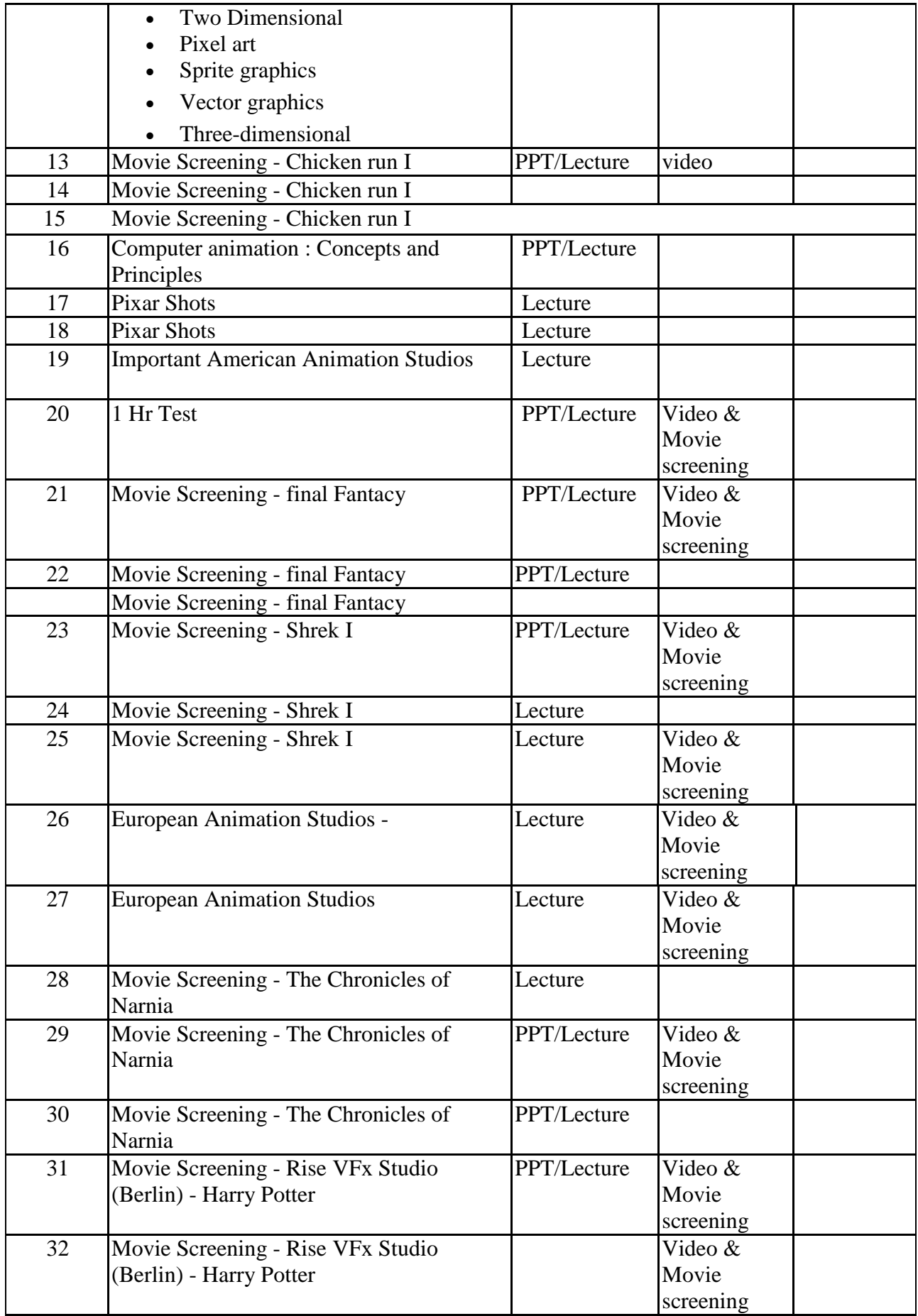

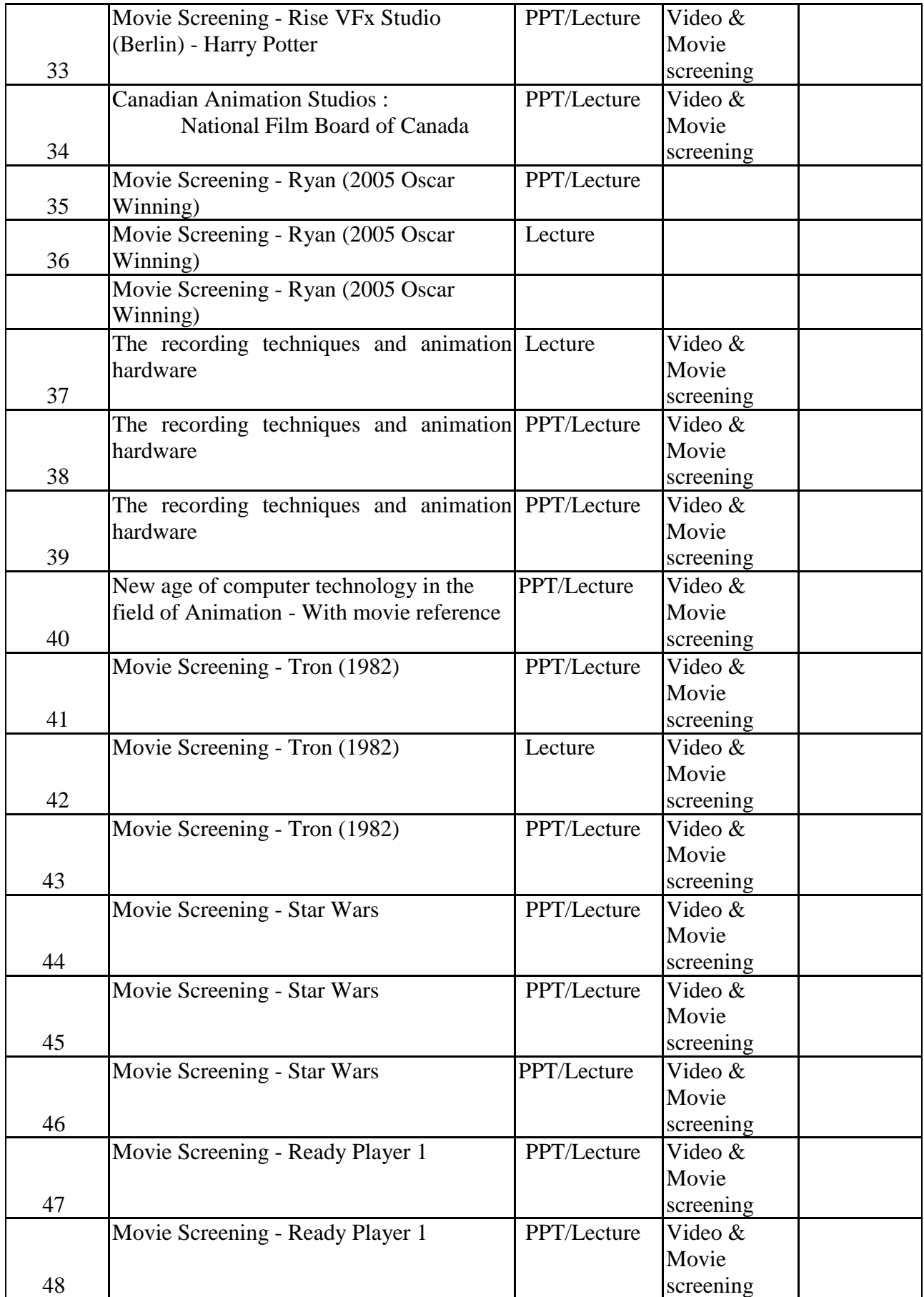

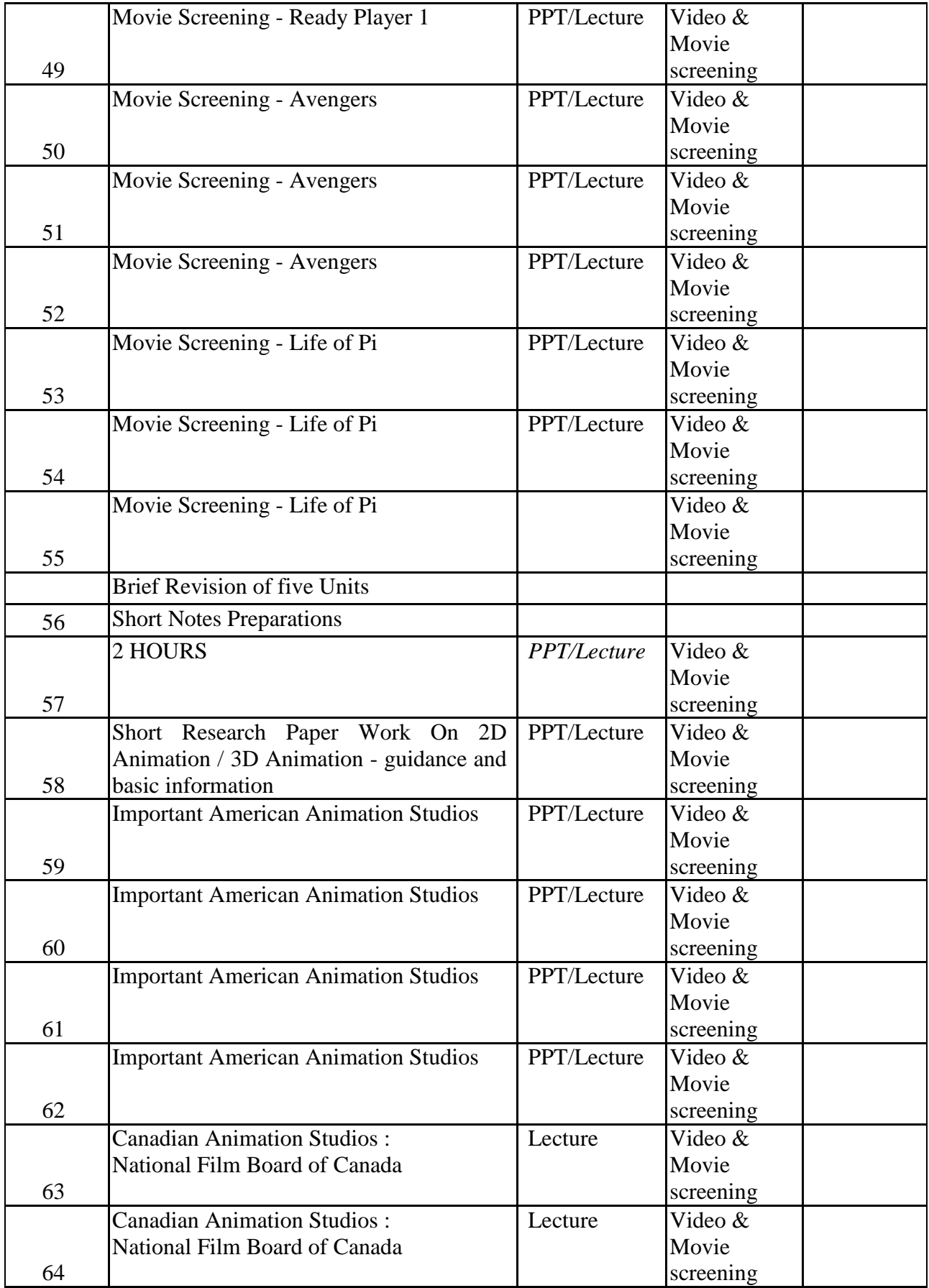

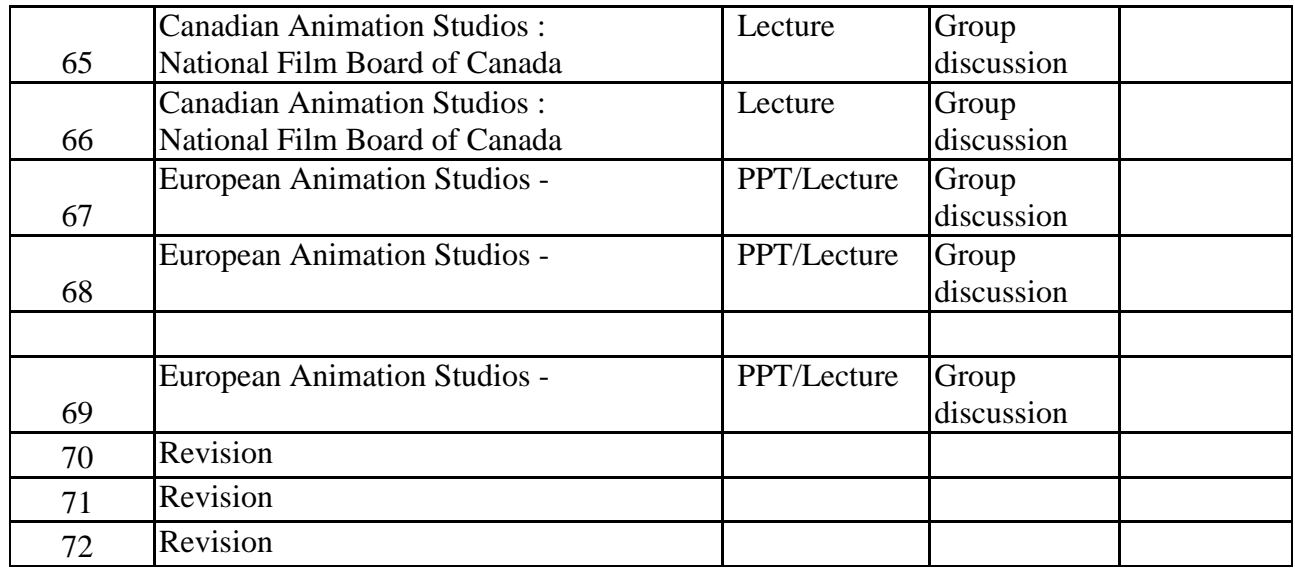

#### **ASSIGNMENTS/SEMINAR – Details & Guidelines**

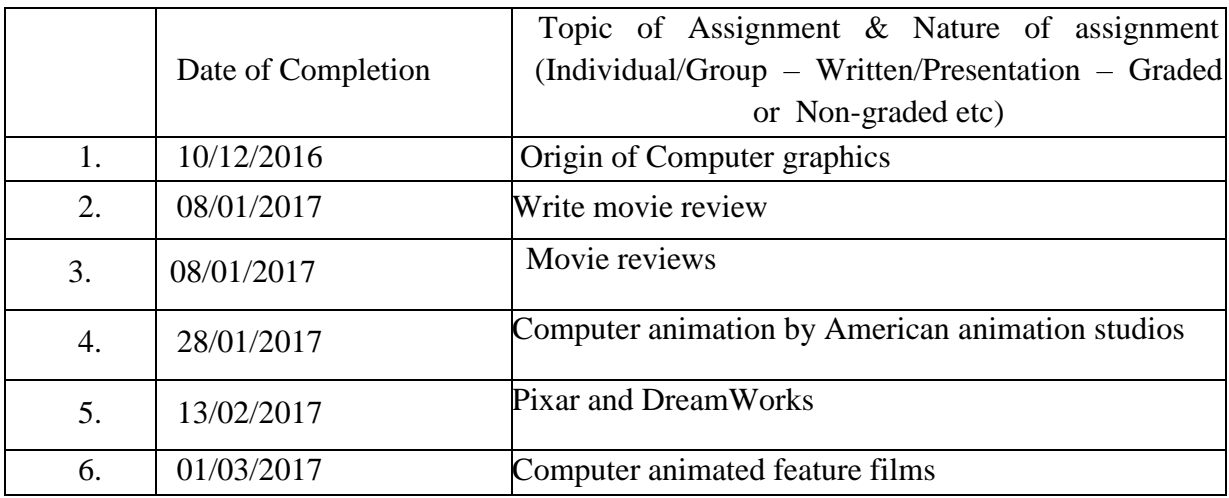

### **REFERENCE**

1. Terrence Masson, CG 101: A Computer Graphics Industry Reference, New Riders Press; 1 edition (August 26, 1999)

2. Tom Sito, Moving Innovation: A History of Computer Animation, the MIT Press (August 21, 2015)

3. Christopher Finch, the CG Story: Computer-Generated Animation and Special Effects, the Monacelli Press (December 3, 2013)

4. Garth Gardner PhD, Computer Graphics and Animation: History, Careers, Expert Advice, Garth Gardner Company (July 2002)

# **COURSE II: 16P2DGAP05 OBJECT ANIMATION & PIXILATION**

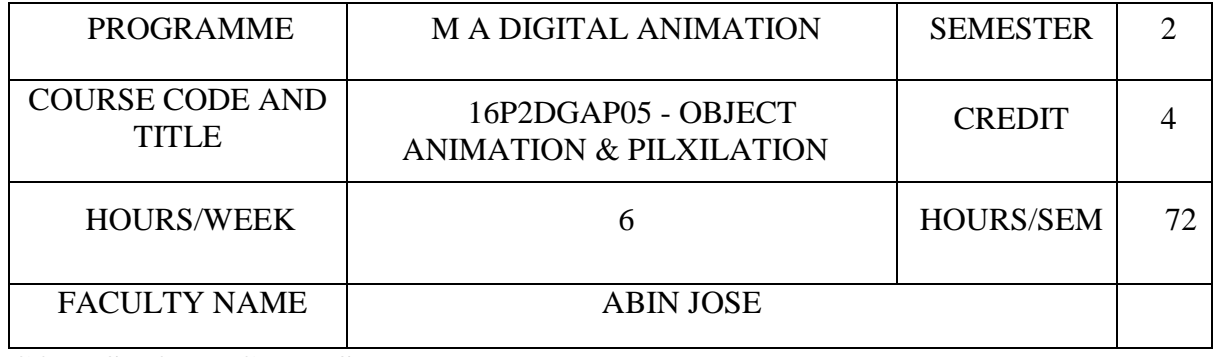

### **COURSE OBJECTIVES**

To demonstrate progress in basic sculpting, puppet making and animation skills

To analyze characteristics of well-designed and executed animation.

To identify the different use of materials, Image quality and size for productions.

To understand the industry as a whole by executing all components of development, preproduction, production and post-production planning

To demonstrate that they understand the post-production filmmaking process especially editing.

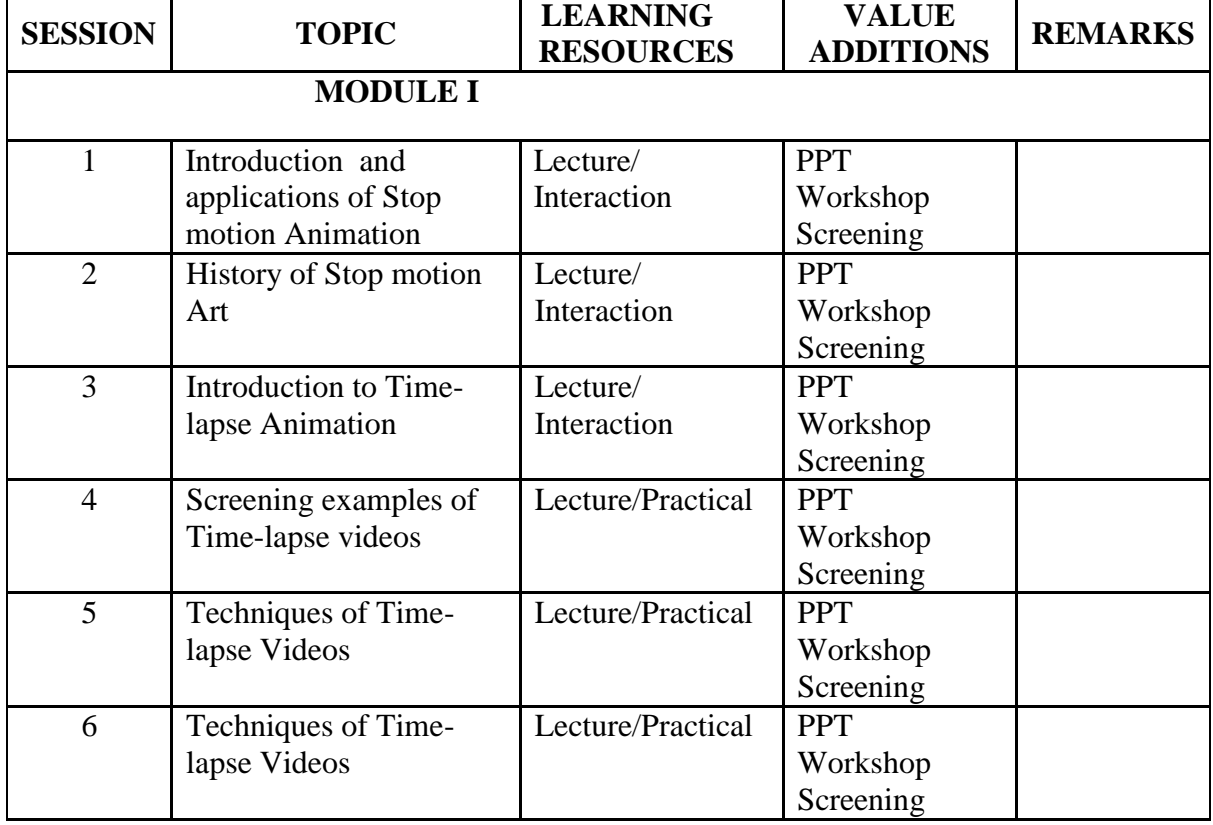

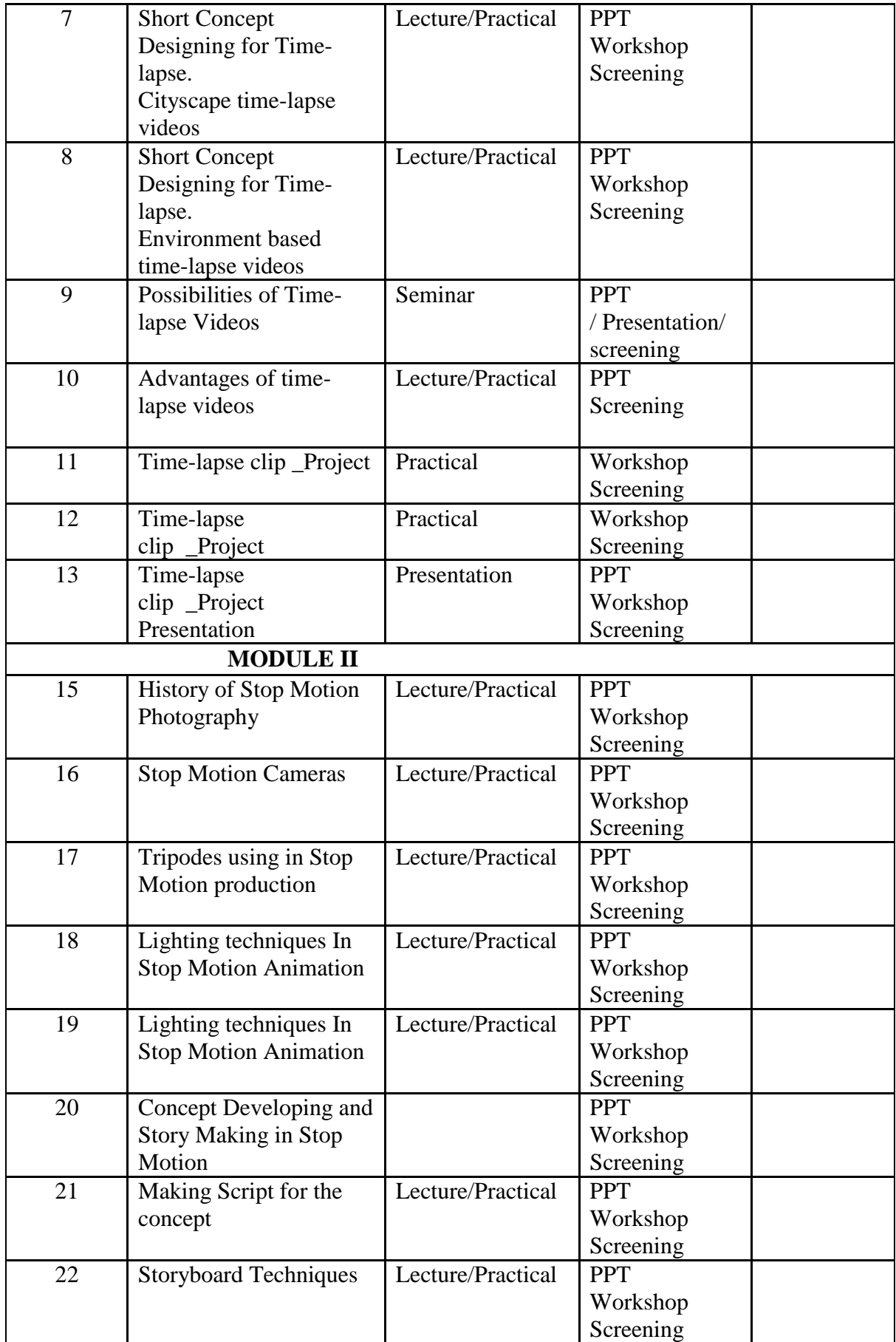

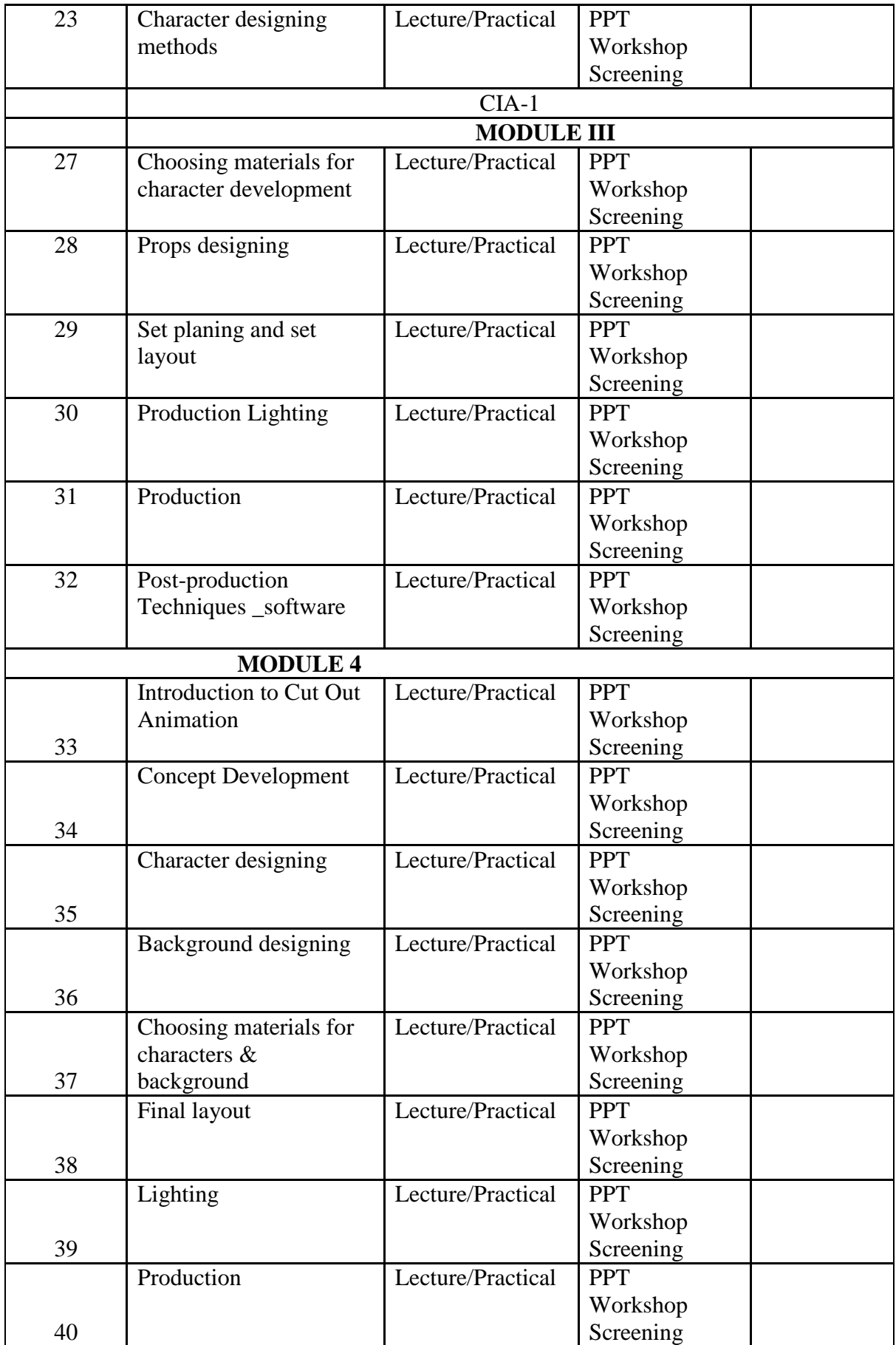

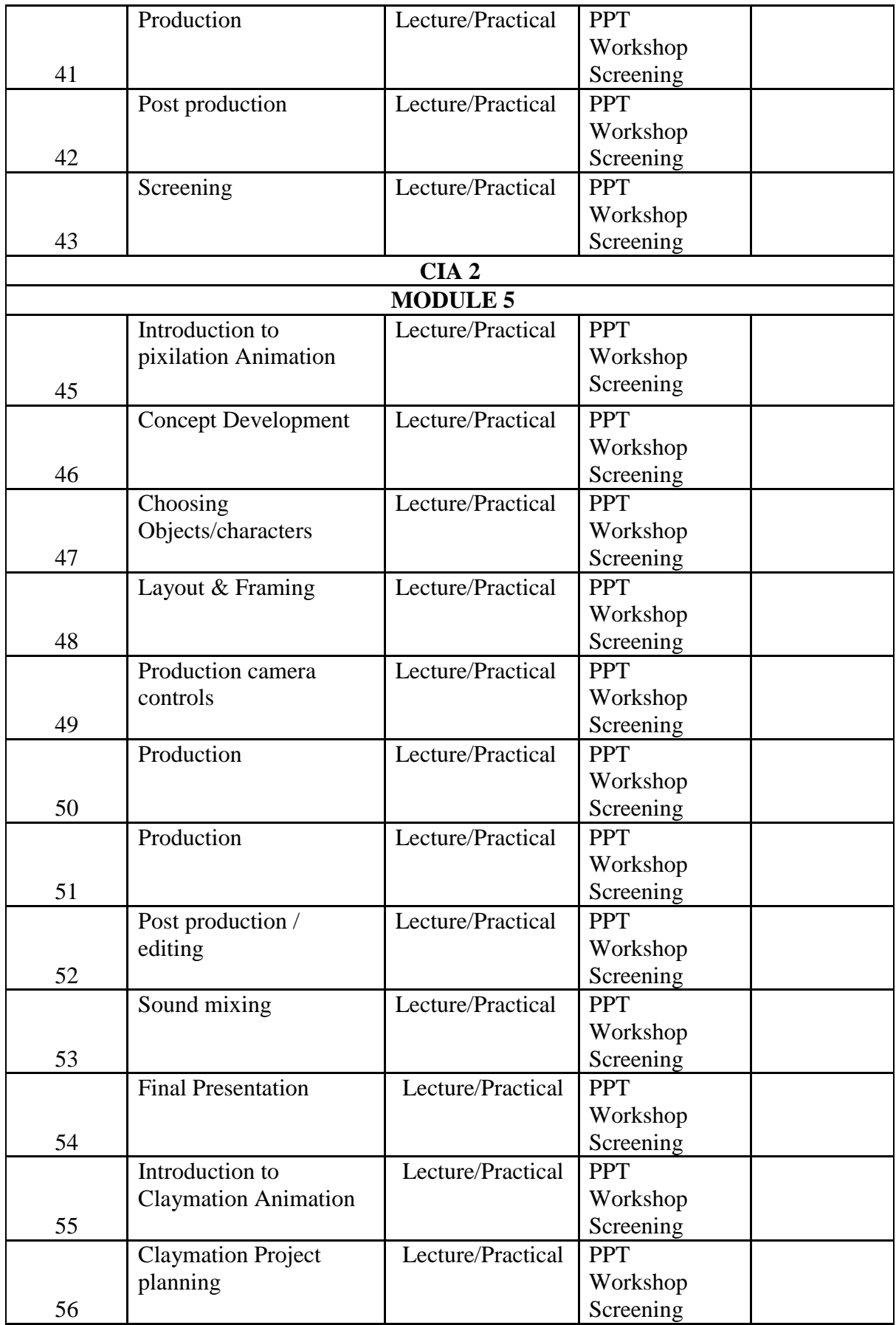

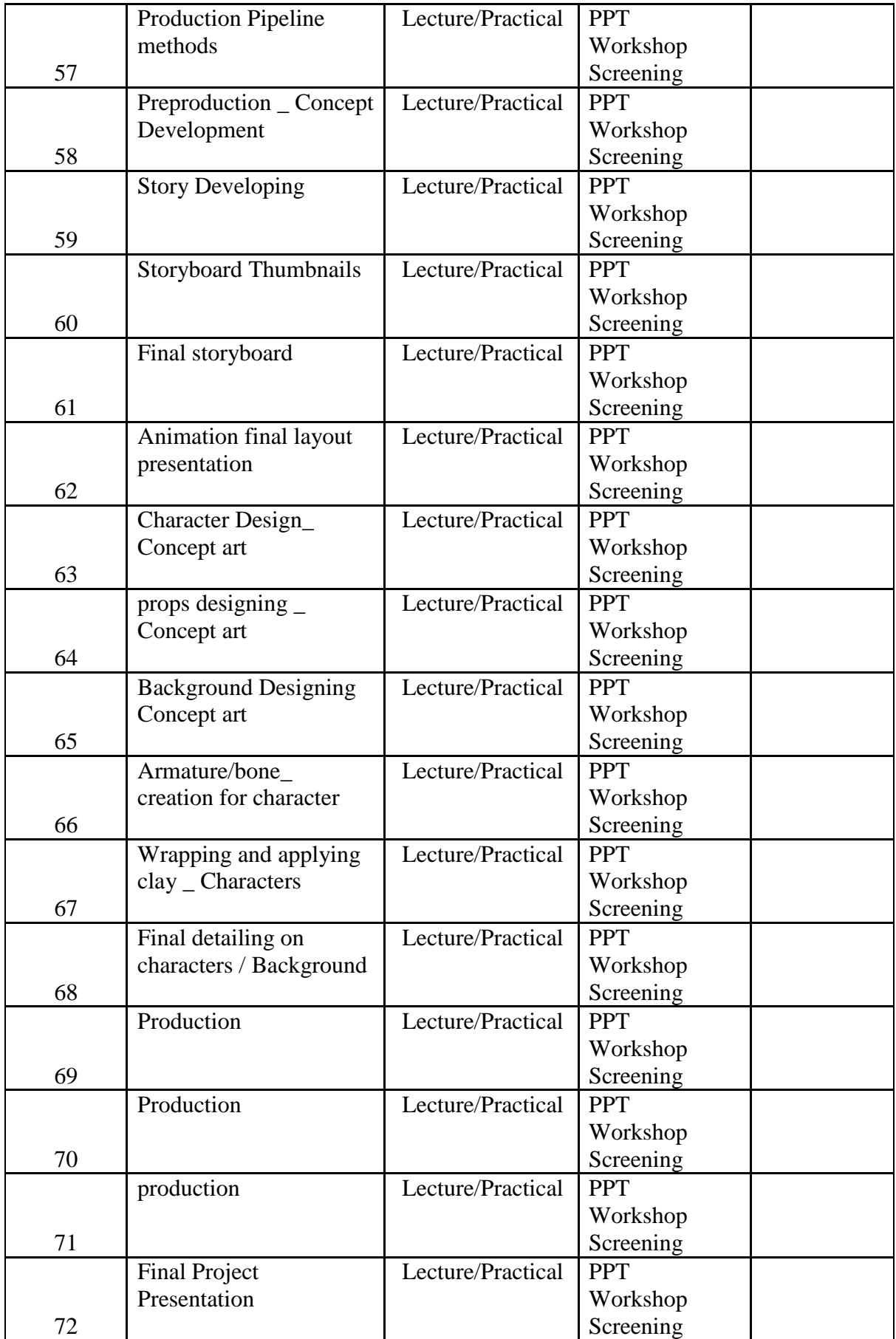

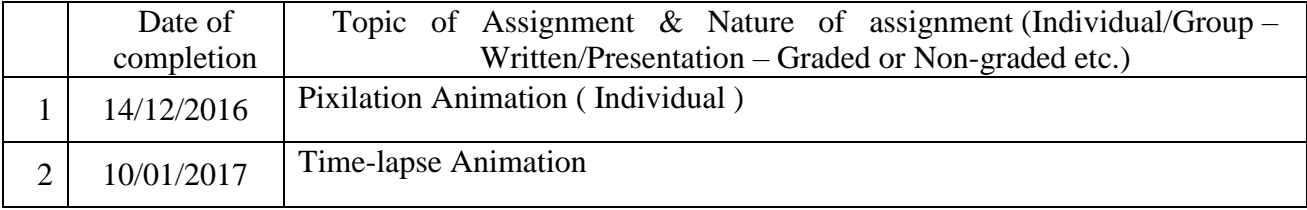

### **INDIVIDUAL ASSIGNMENTS/SEMINAR – Details & Guidelines**

### **GROUP ASSIGNMENTS/ACTIVITIES – Details & Guidelines**

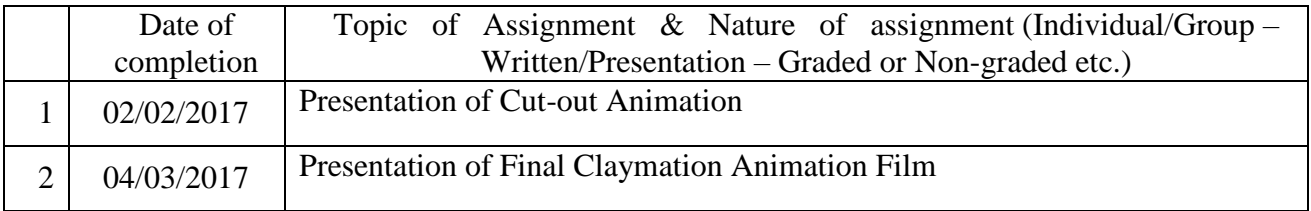

### **References**

- The Animation Book: Kit Laybourne
- The Encyclopedia of Animation Techniques: A Comprehensive Step-By-Step

Directory of Techniques, with an Inspirational Gallery of Finished Works: Richard Taylor

- Stop Motion Craft skills for model animation: Susannah Shaw
- Stop Motion Passion, Process and Performance: Barry J C Purves
- The Animator's Survival Kit: Richard Williams

# **COURSE III: 16P2DGAP06 CG FOUNDATION I**

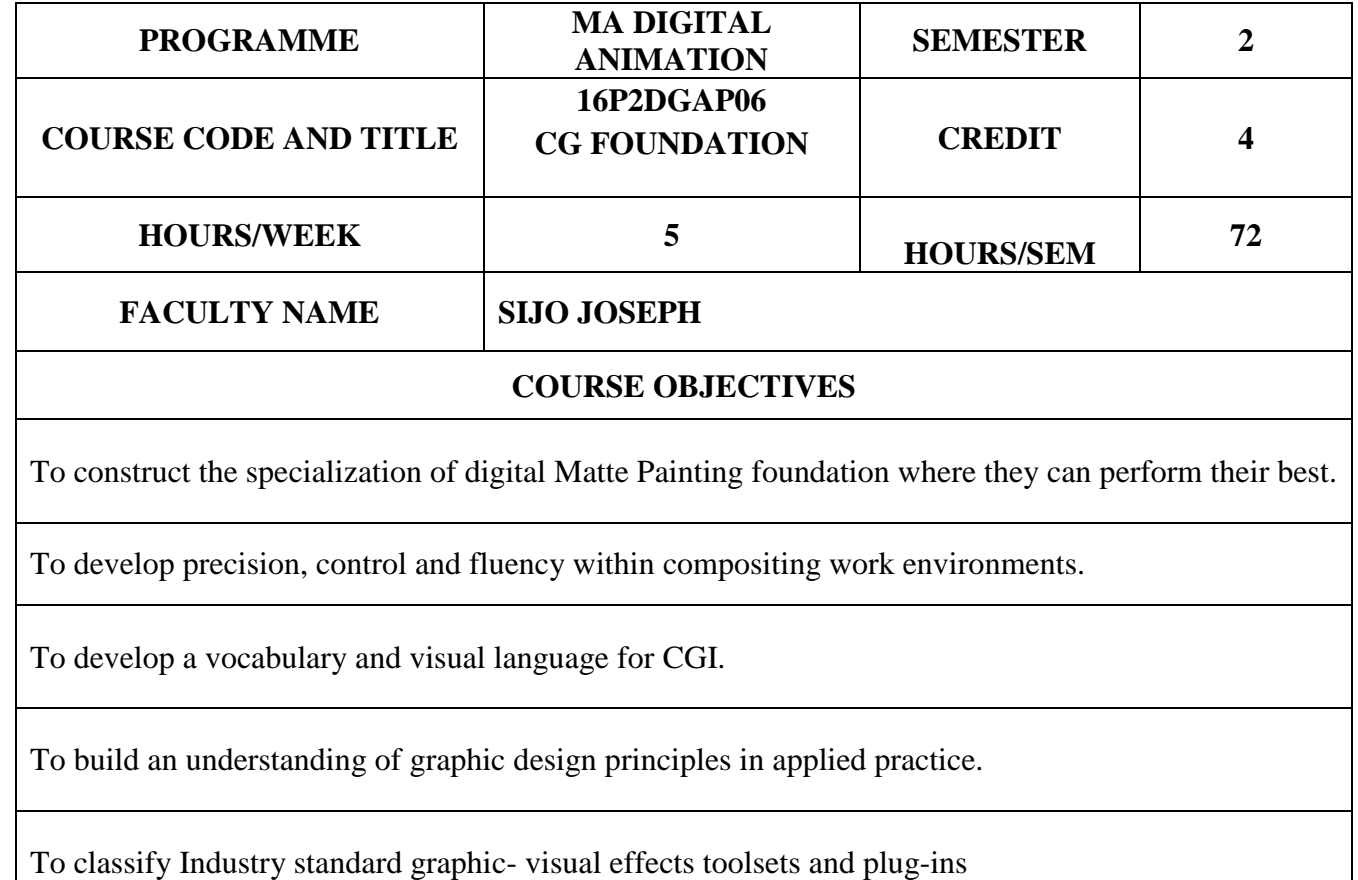

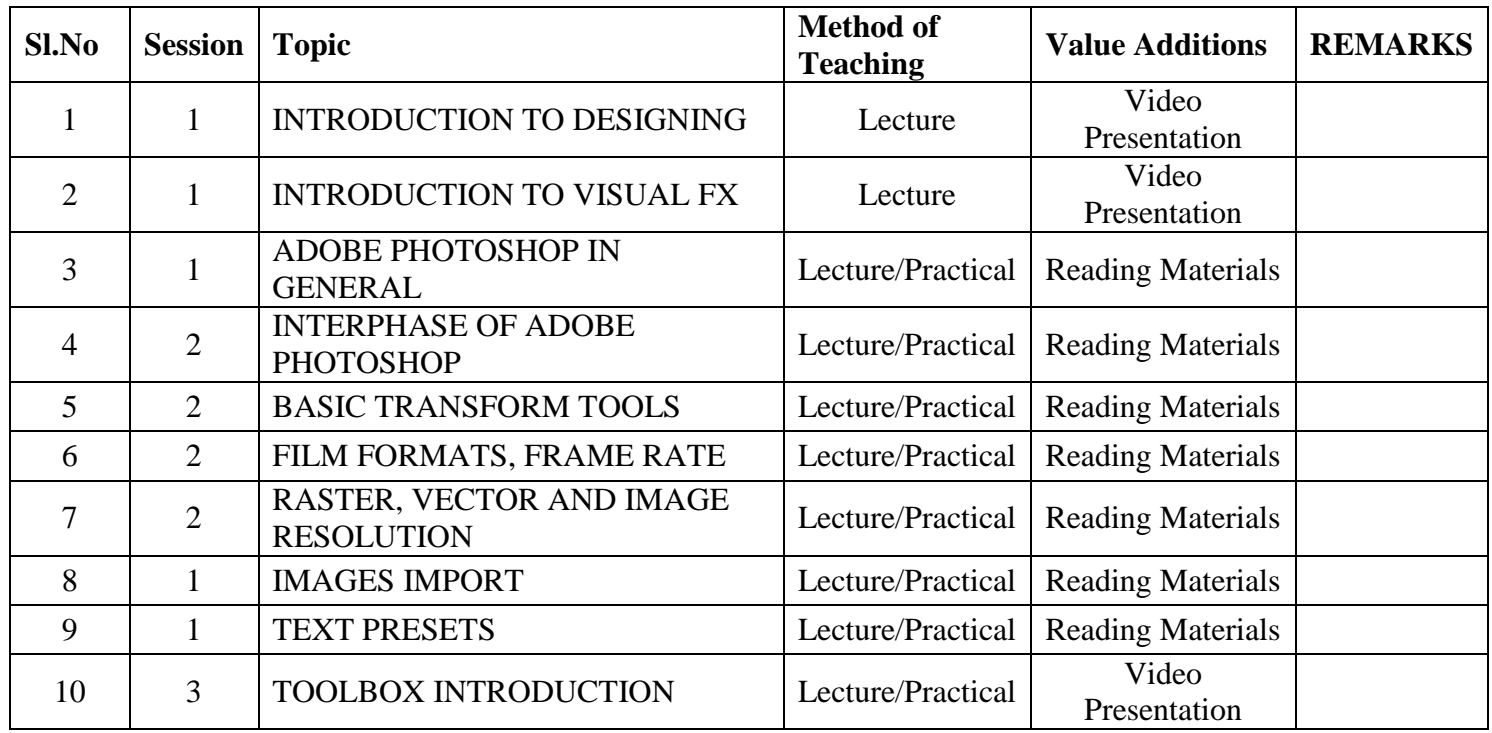

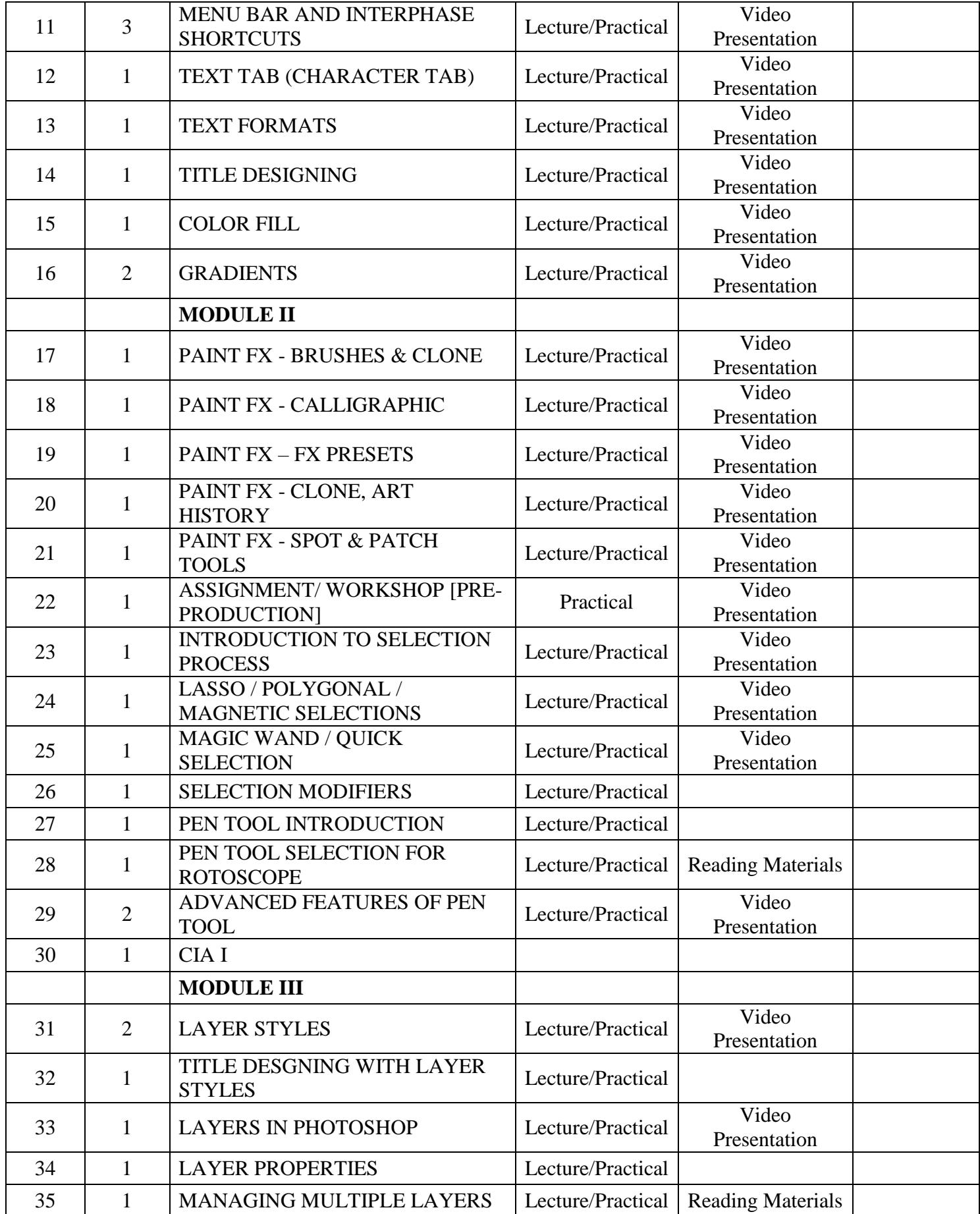

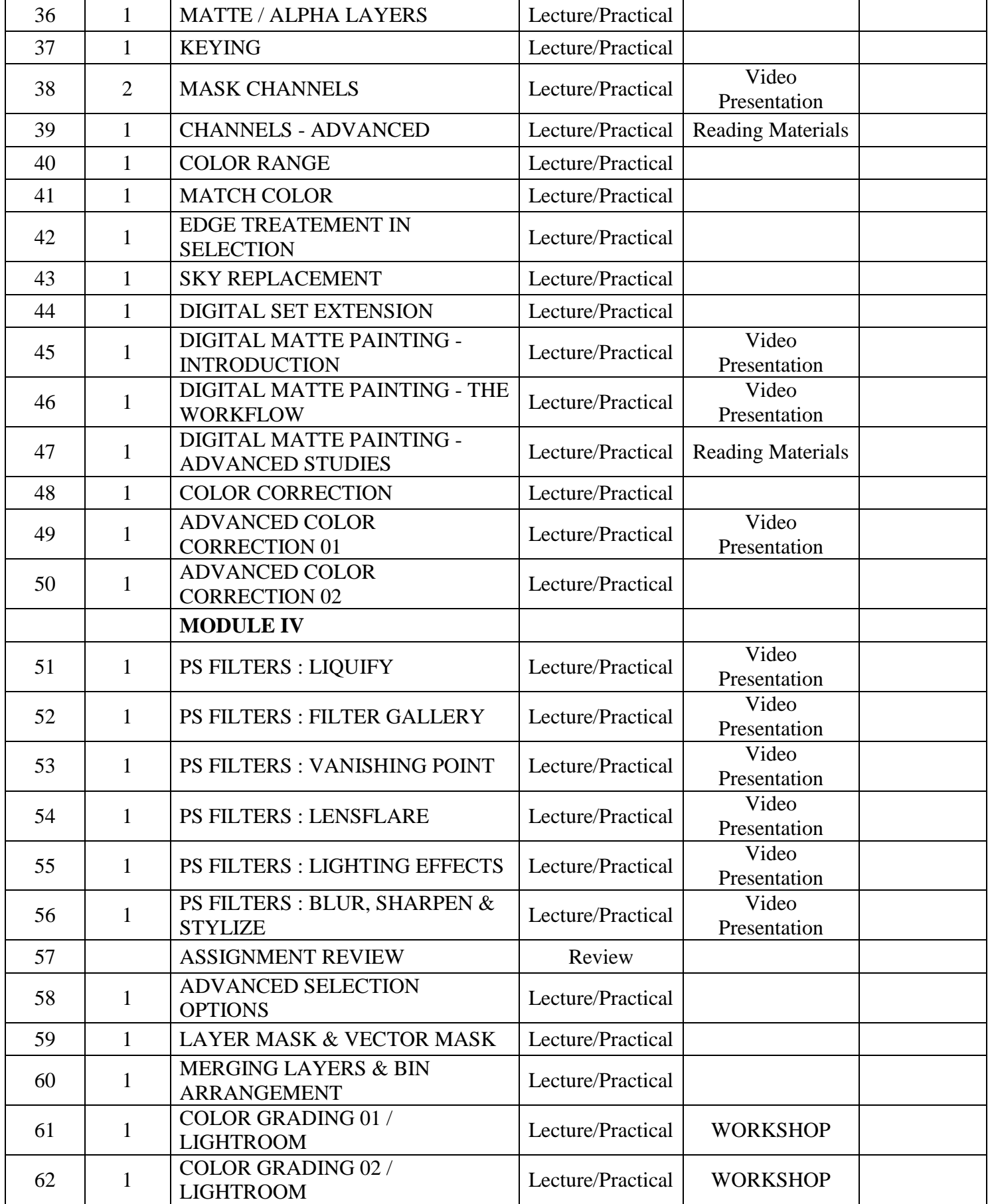

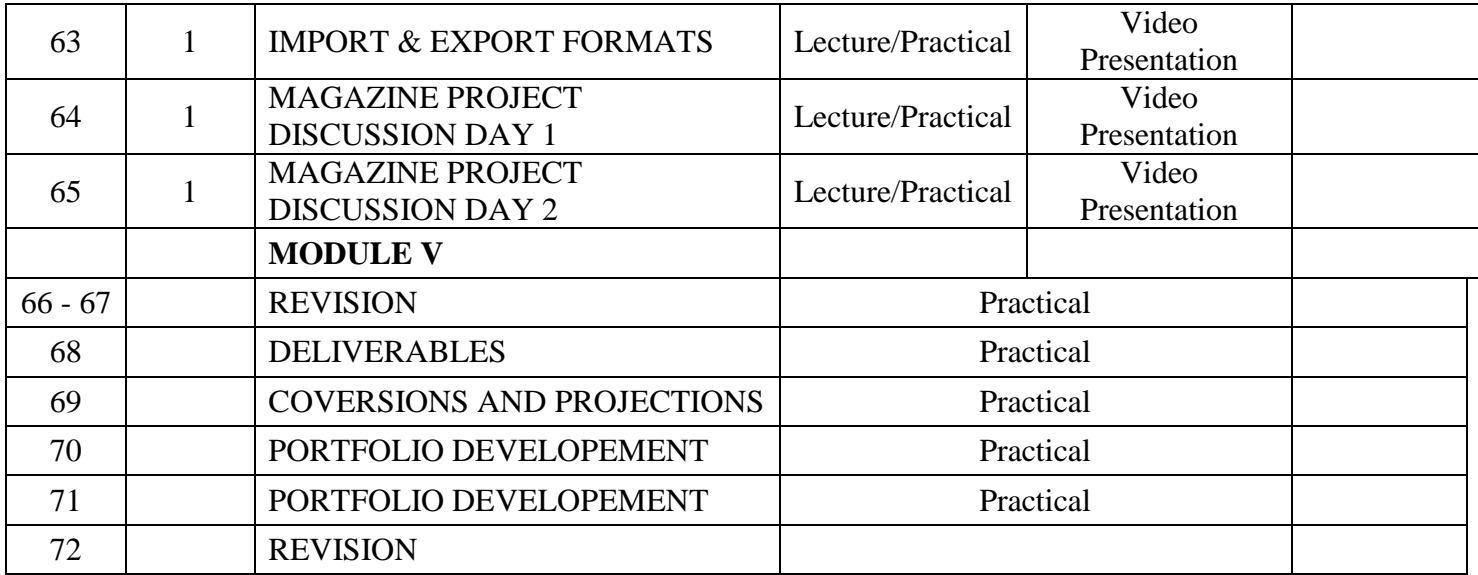

## **ASSIGNMENTS AND SEMINARS**

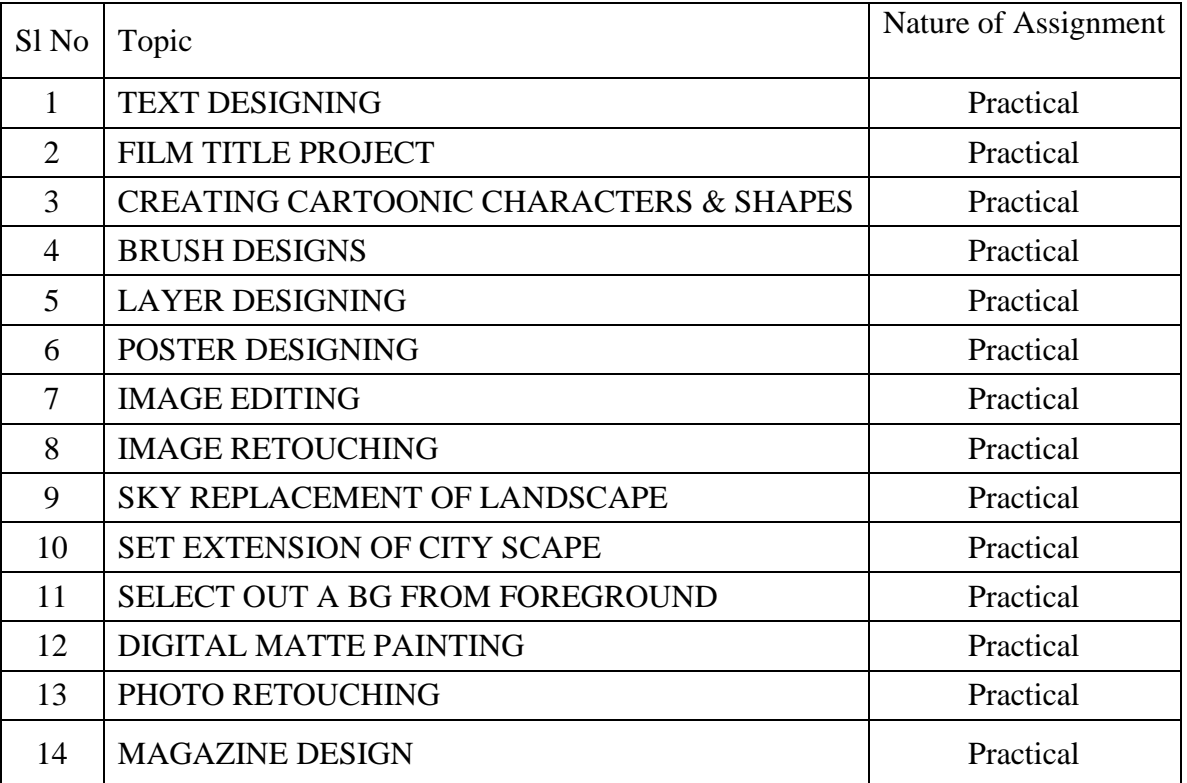

### **REFERENCES**

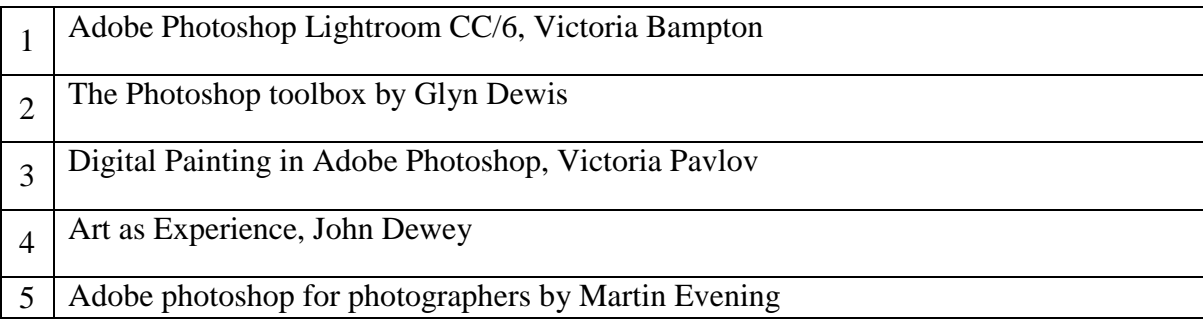

### **COURSE IV: 16P2DGAP07 2D DIGITAL ANIMATION**

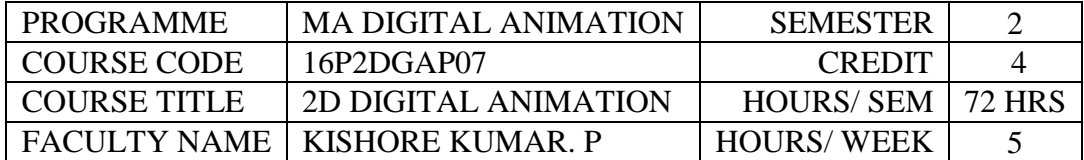

**COURSE OBJECTIVES** To explain Basic Tools and Interface of the Digital Software To create symbols To create tween Animation And Masking To create Gestures in Character Animation Digitally To create Two & Four Legged Animation

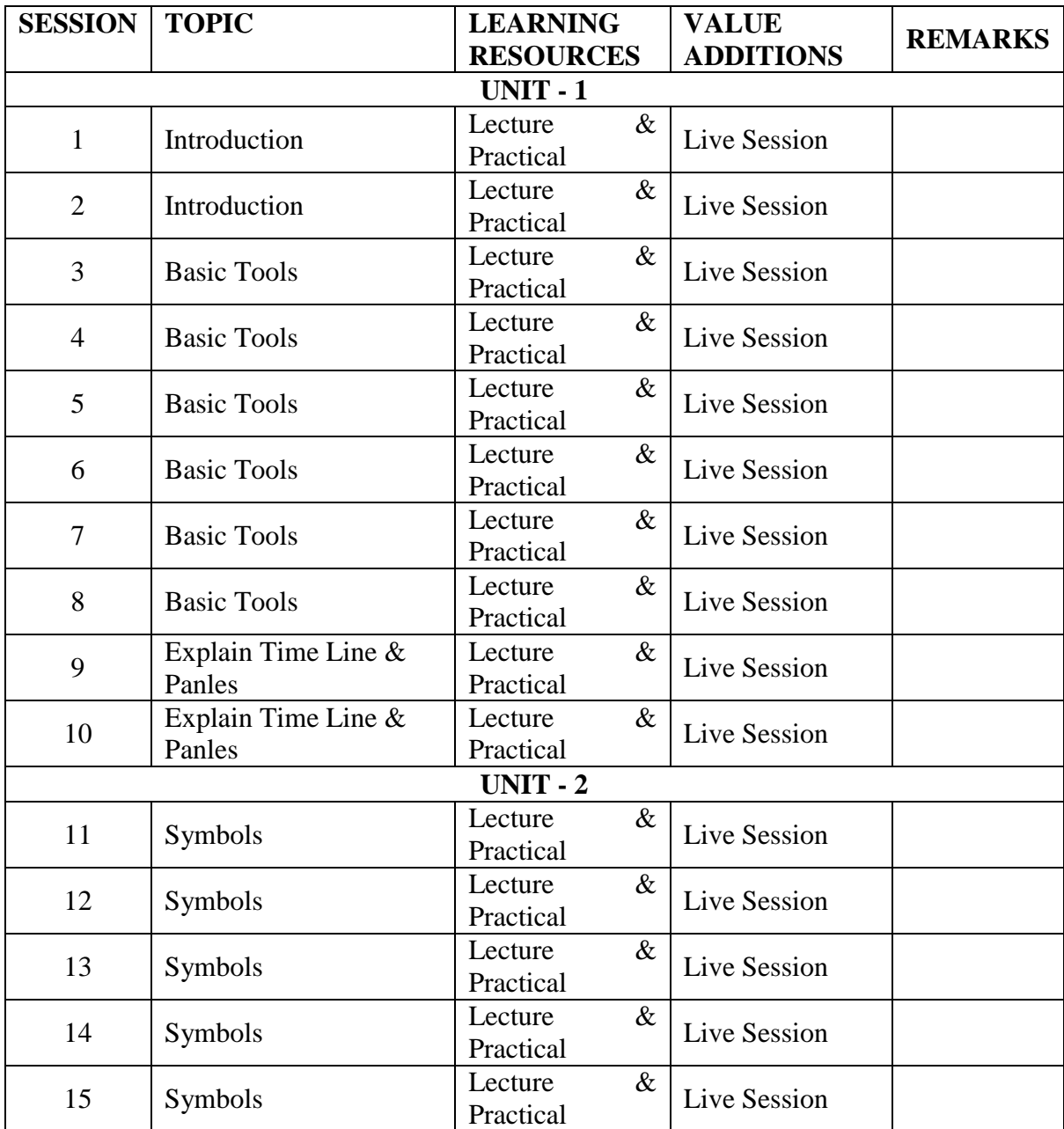

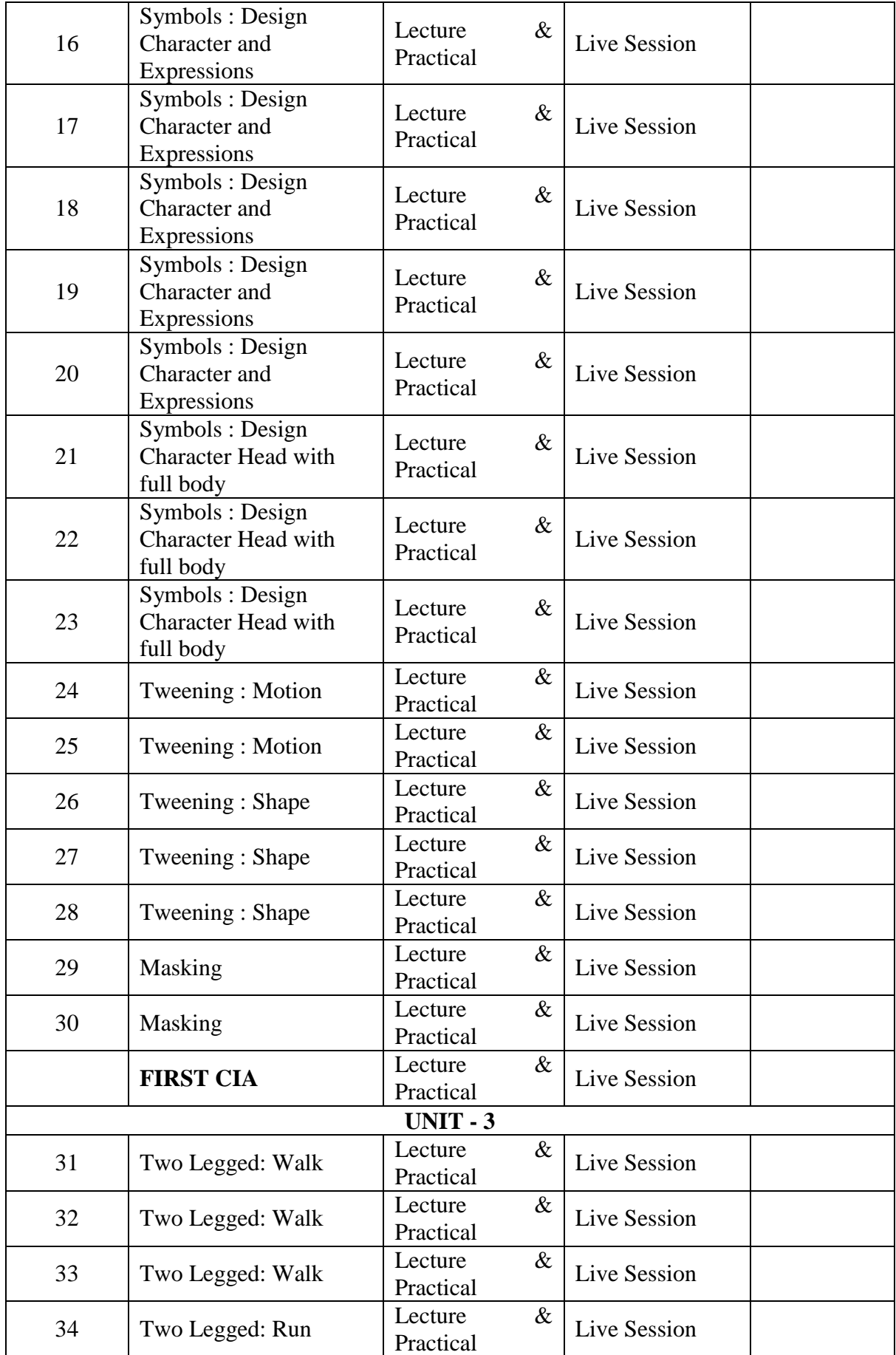

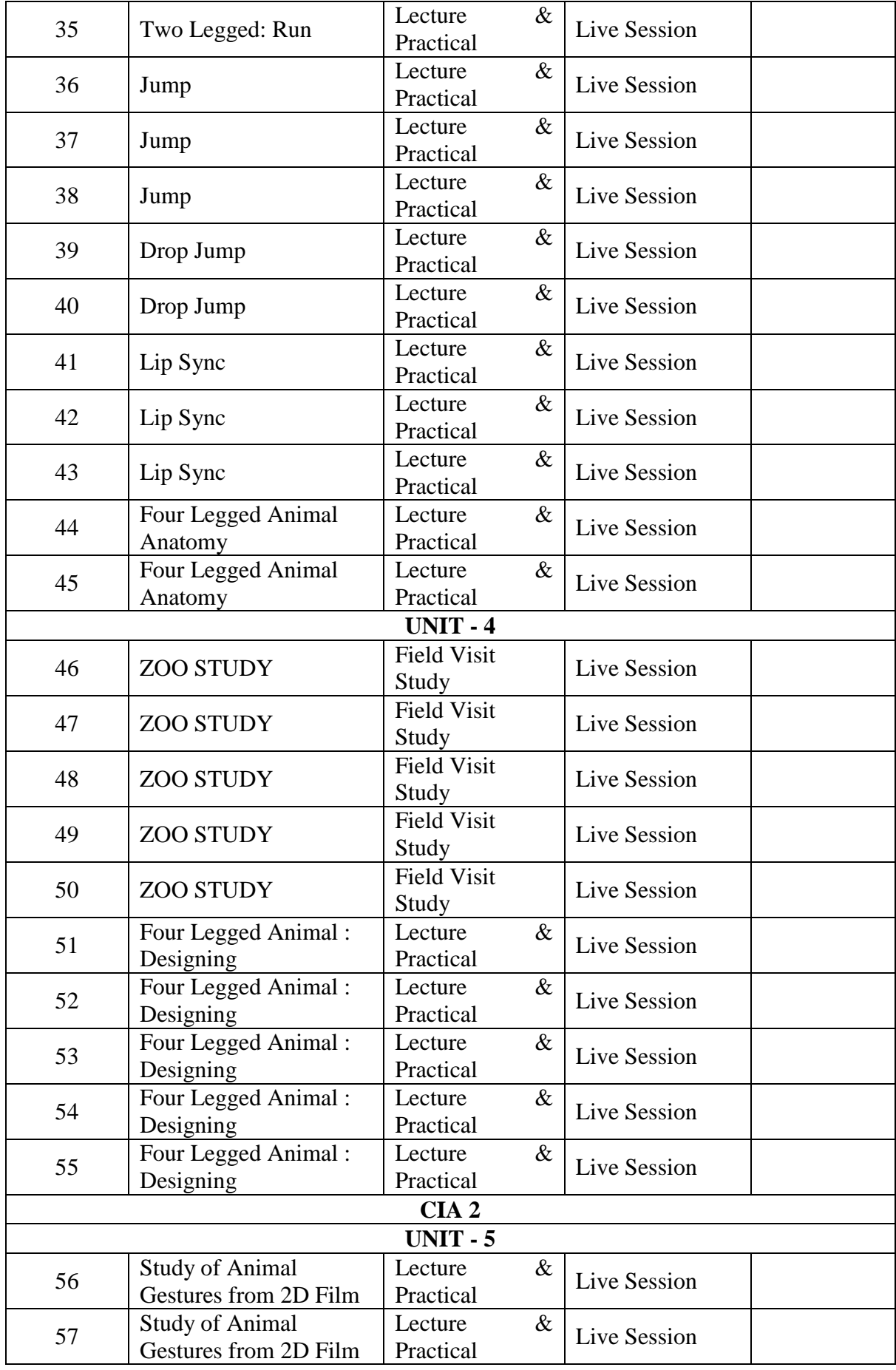

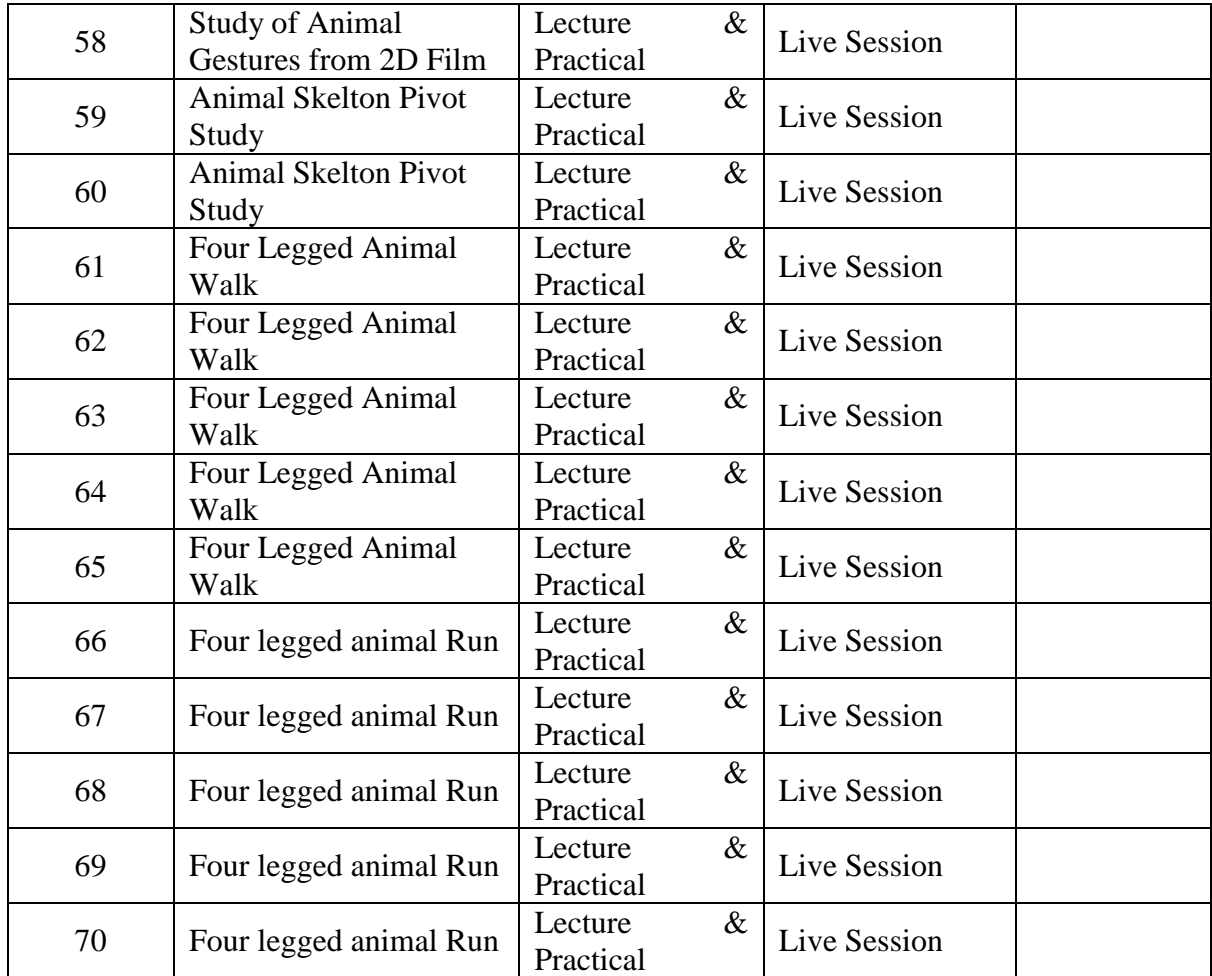

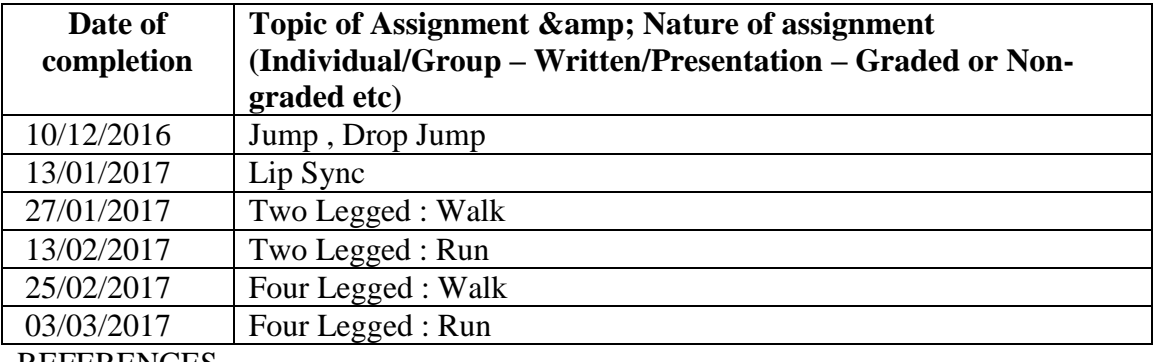

REFERENCES

Barry Kelly, Tim Jones, David Wolfe, Allan Rosson, Foundation Flash Cartoon Animation, Apress; 2007 edition (November 28, 2007)

Chris Jackson, Flash Cinematic Techniques: Enhancing Animated Shorts and Interactive Storytelling , Focal Press; 1 edition (January 25, 2010)

Preston Blair , Cartoon Animation (Collector's Series) Walter Foster Publishing (1 January 1994)

Richard Williams , Animator's Survival kit, Faber; Main - Revised Edition(5 November 2009)

## **COURSE V: 16P2DGAP08 3D DESIGN**

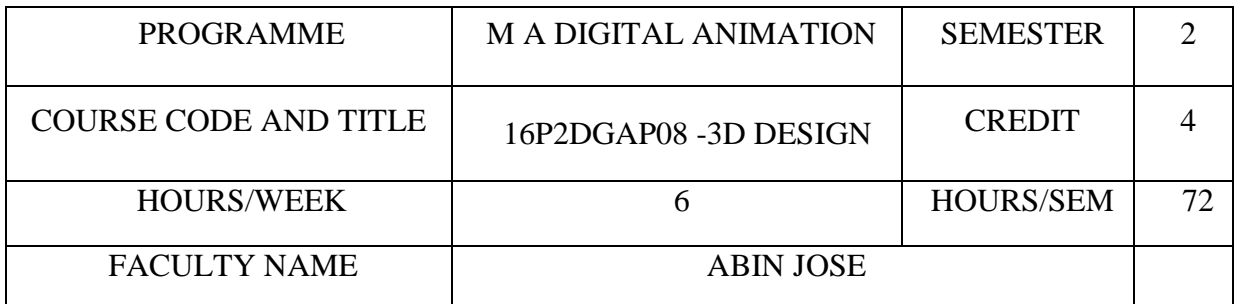

## **COURSE OBJECTIVES**

To demonstrate progress in basic 3D modeling, texturing , and lighting skills

To analyze characteristics of well-designed and executed 3D designs.

To identify the different use of materials, Image quality and size for productions.

To understand the industry as a whole by executing all components of development, preproduction, production and post-production planning

To demonstrate that they understand the 3d production process especially Modeling.

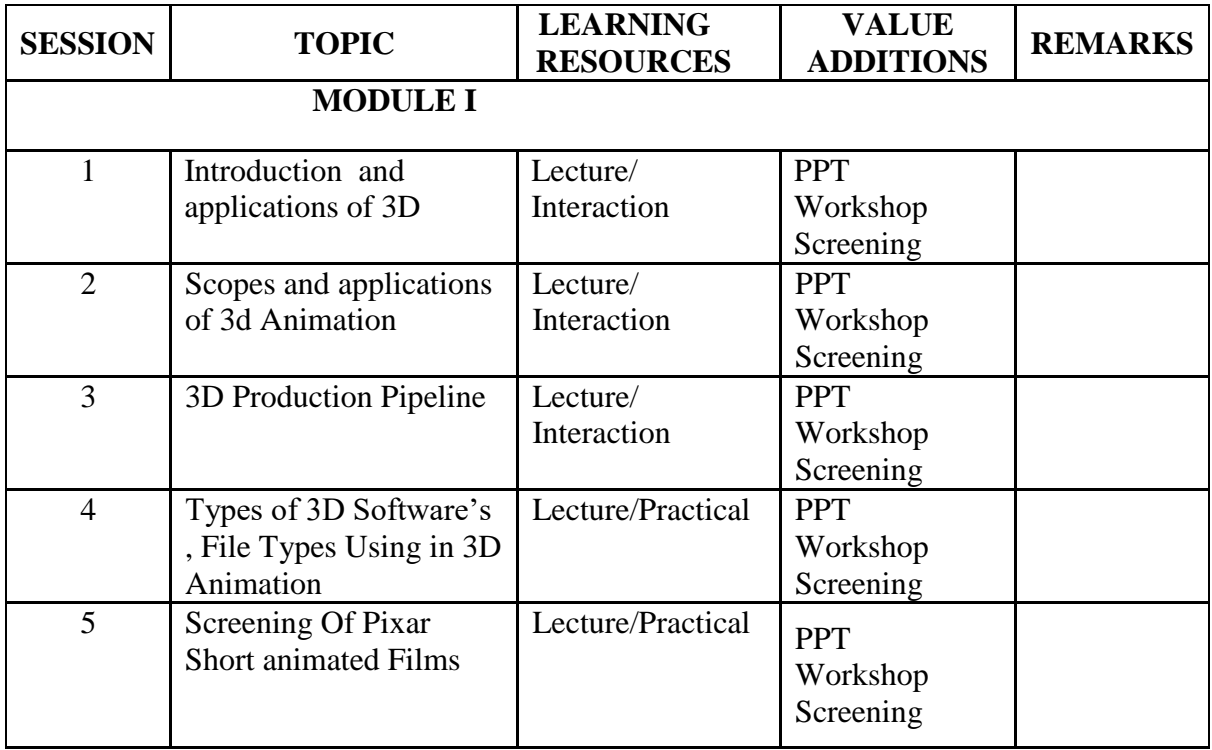

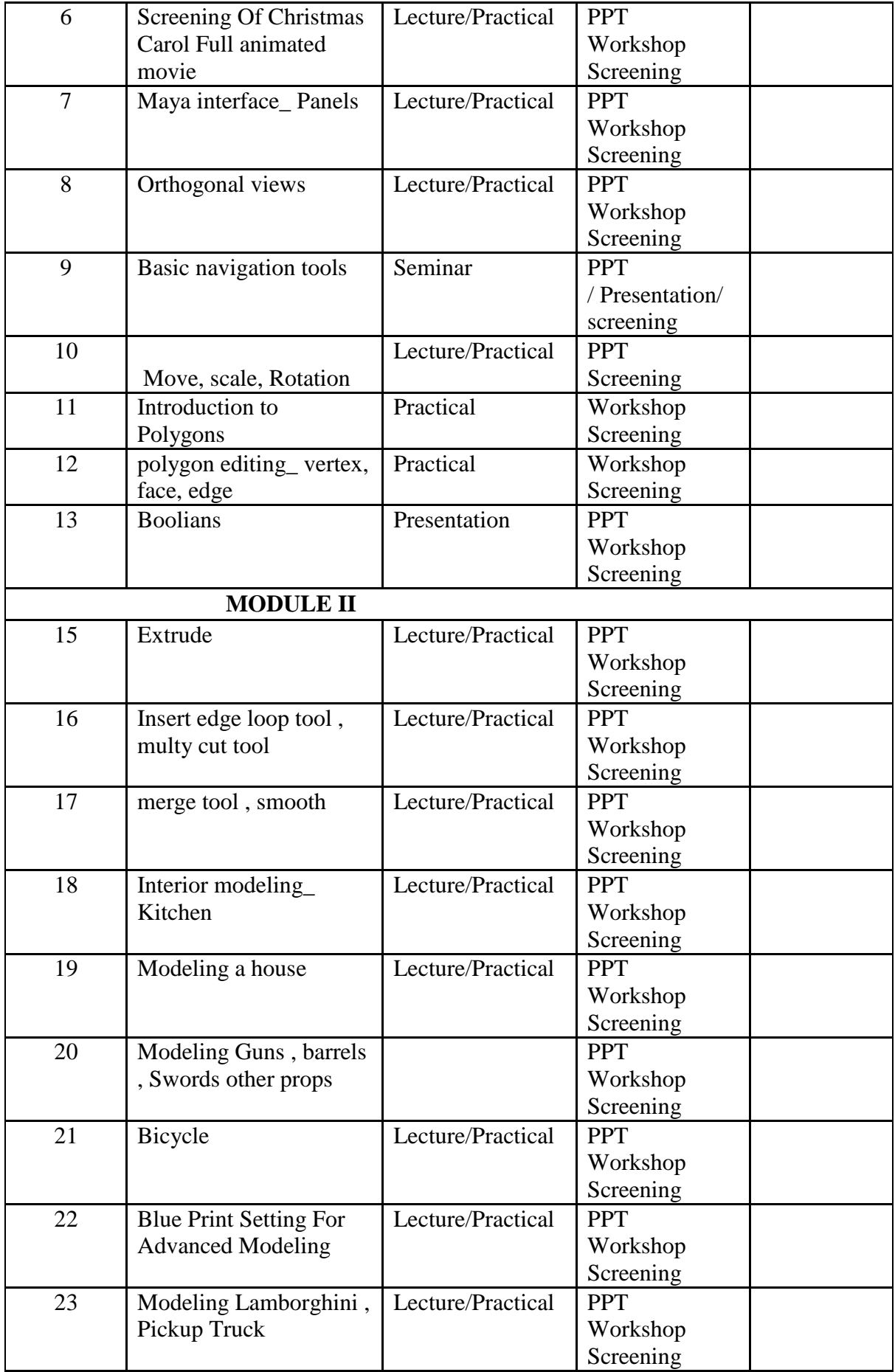

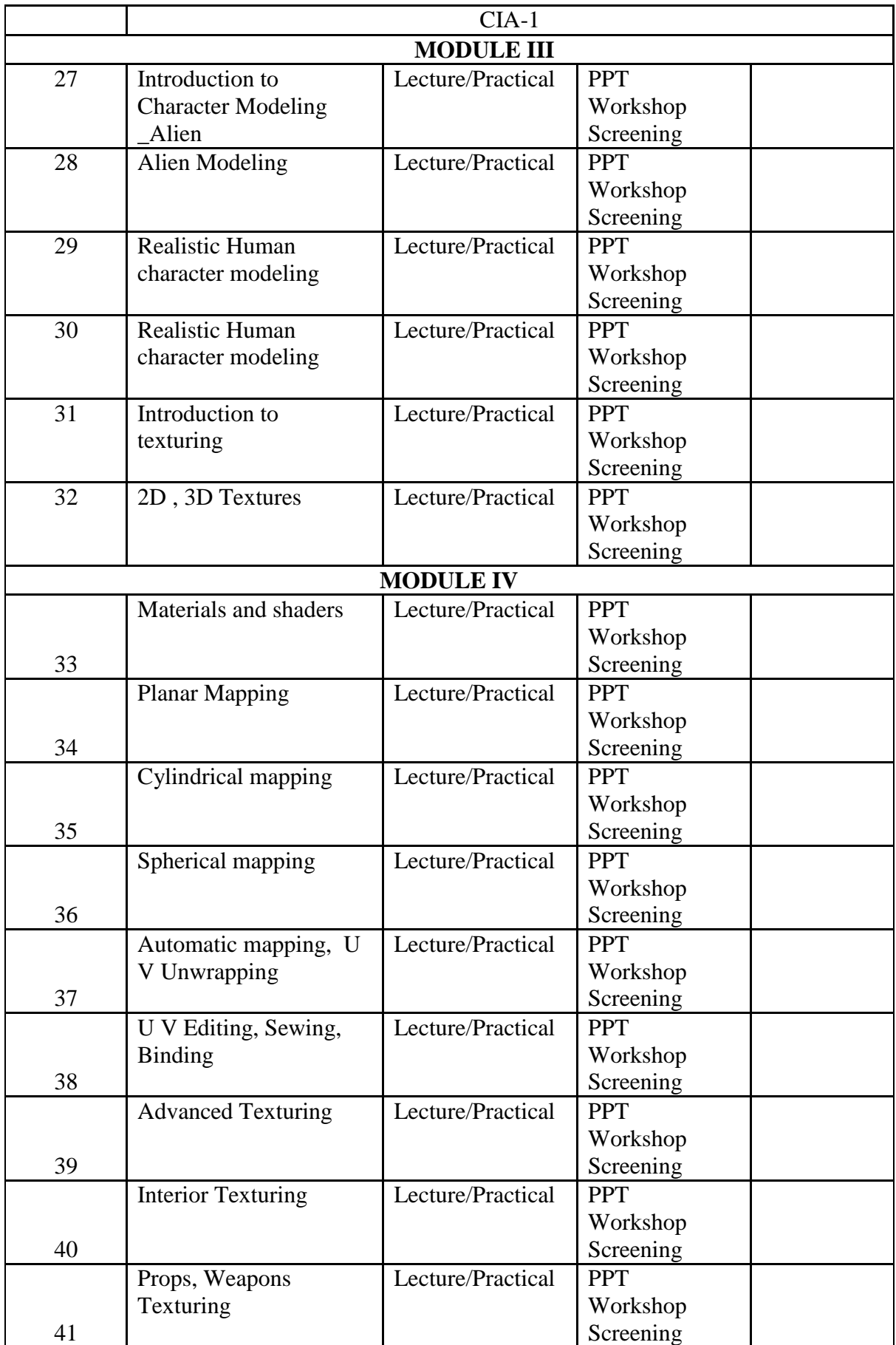

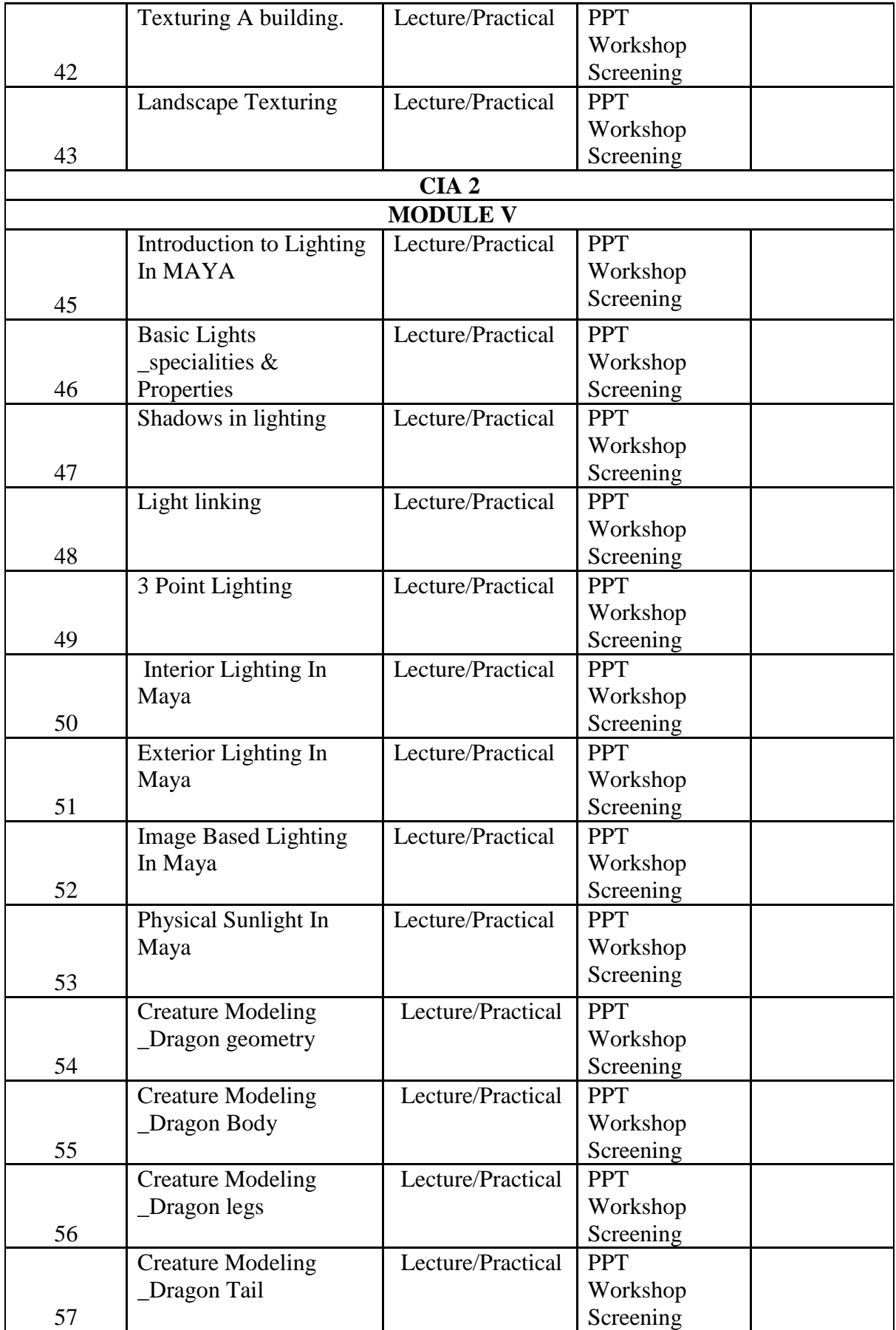

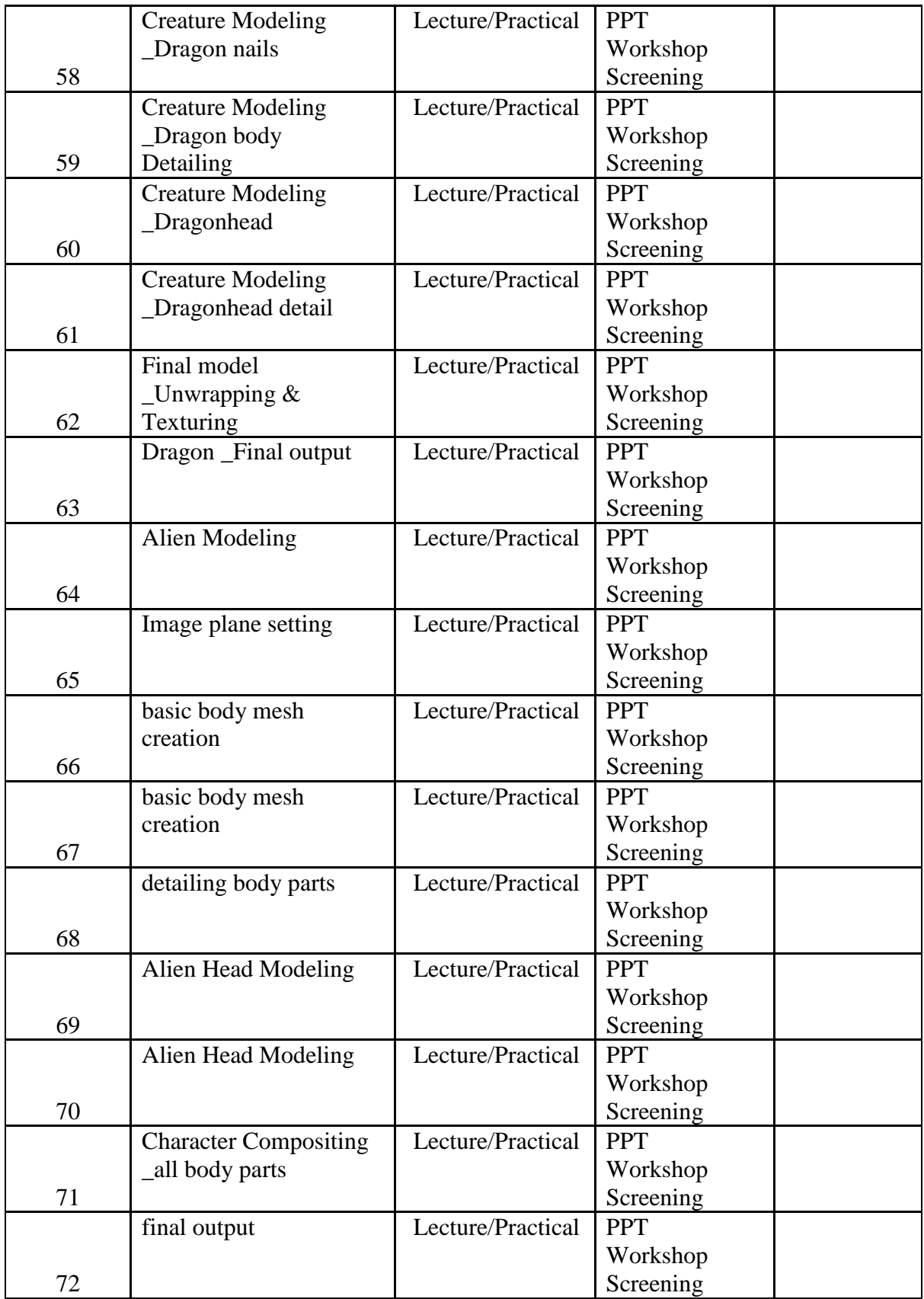

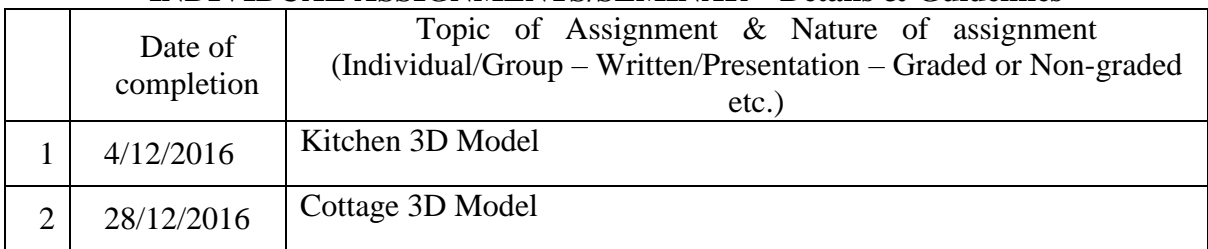

## **INDIVIDUAL ASSIGNMENTS/SEMINAR – Details & Guidelines**

### **GROUP ASSIGNMENTS/ACTIVITIES – Details & Guidelines**

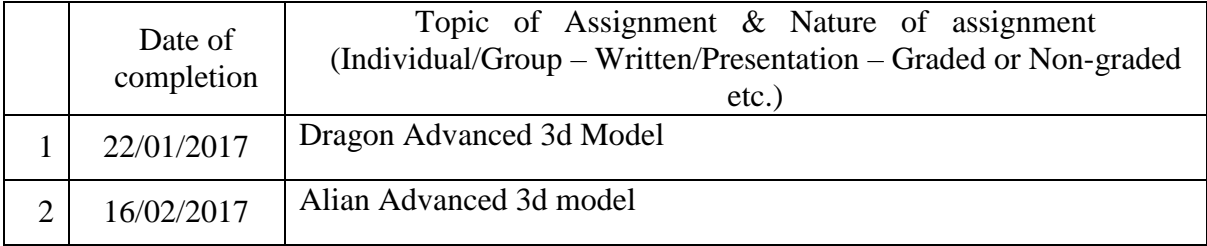

## **References**

- Mastering Maya 2009
- Autodesk Knowledge
- The Animator's Survival Kit: Richard Williams